# DAWAN

Plande la formation

## [www.dawa](https://www.dawan.fr)n.fr

# Formation Internet Security and Acceleration Server

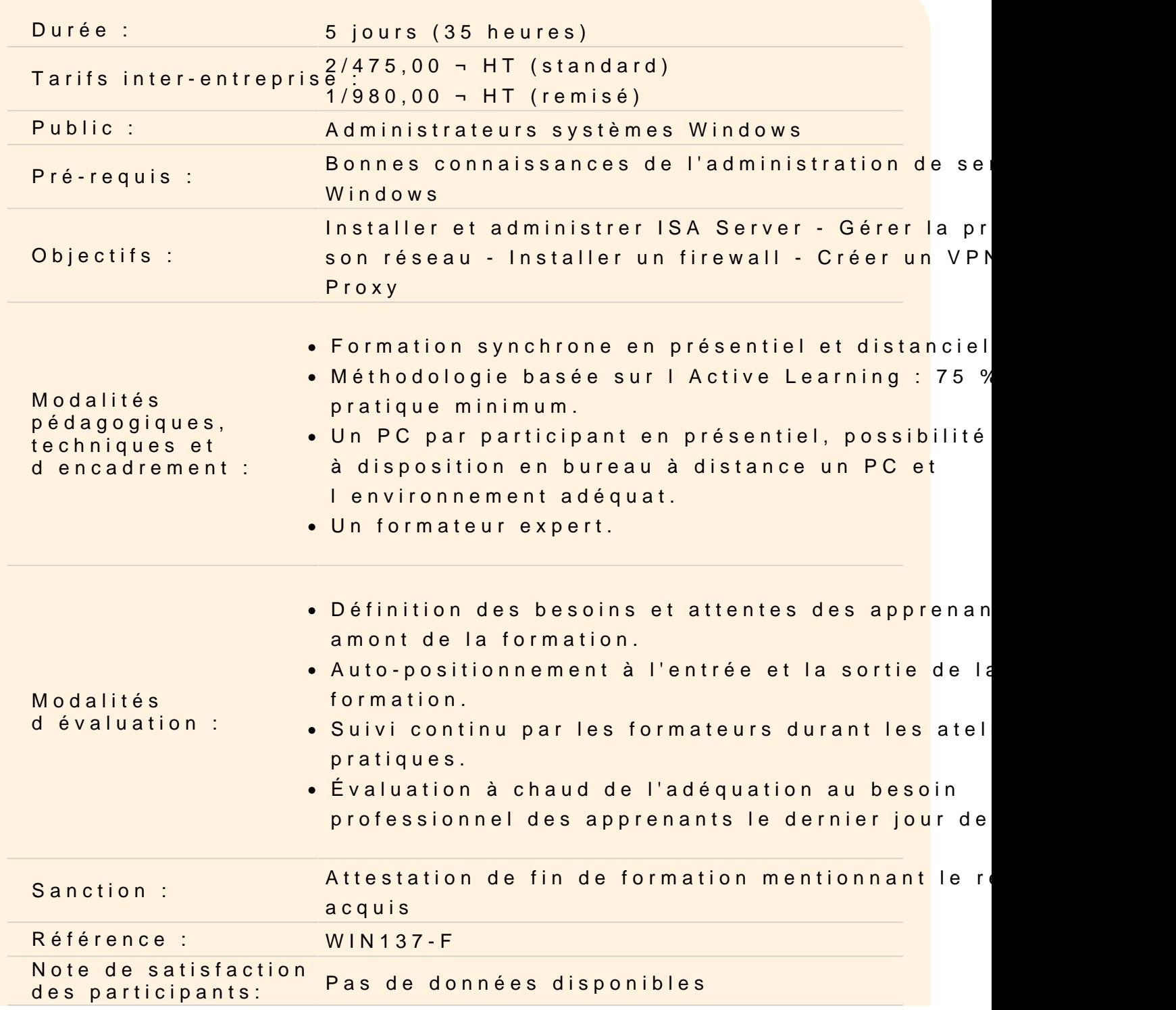

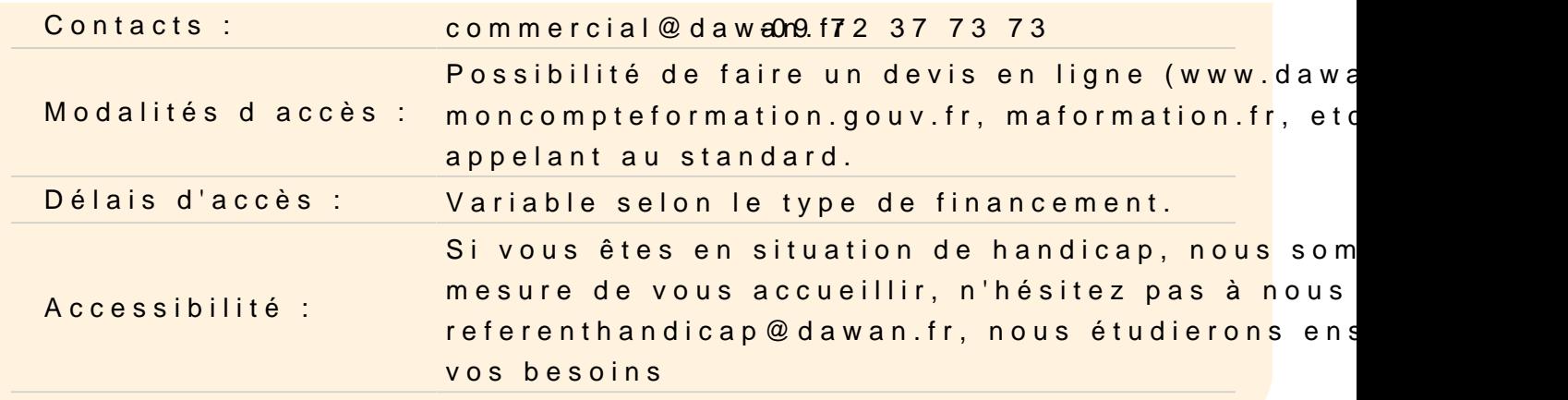

#### Introduction

Présentation d ISA Server Scénarios de déploiement d'ISA Server

#### Installation et maintenance d ISA Serve

Installation d ISA Server Choix des clients ISA Server Installation et configuration des clients pare-feu Configuration avancée du client pare-feu Sécurisation d ISA Server Maintenance d ISA Server

#### Accès aux ressources Internet

ISA Server comme serveur proxy Configuration de plusieurs réseaux sur ISA Server Configuration des éléments des règles d accès Configuration des règles pour un accès Internet

#### Configuration d ISA Server en tant que pare-feu

Utilisation d ISA Server en tant que pare-feu Examen des modèles et des réseaux de périmètre Configuration des stratégies système Configuration de la détection d intrusion et des préférences IP

#### Accès aux ressources internes

Présentation de la publication Configuration de la publication sur le Web Configuration d'une publication sécurisée sur le Web Configuration de la publication sur le serveur Configuration de l'authentification ISA Server

### **Intégration d'ISA Server et de Microsoft Exchange Server**

Problèmes liés à la sécurité de la messagerie électronique Configuration d'ISA Server pour sécuriser le trafic SMTP Configuration d'ISA Server pour sécuriser les connexions de clients Web Configuration d'ISA Server pour sécuriser les connexions de clients

## **Filtrage avancé pour les applications et le Web**

Présentation du filtrage avancé pour les applications et le Web Configuration des filtres Web HTTP Configuration des autres filtres Web et applicatifs

## **Configuration d'un accès VPN pour des réseaux et des clients distants**

Présentation du réseau privé virtuel (VPN) Configuration d'un VPN pour des clients distants Configuration d'un VPN pour des sites distants Configuration d'un contrôle de quarantaine VPN en utilisant ISA Server

## **Mise en œuvre d'un cache pour améliorer les performances des navigateurs**

Présentation de la mise en cache Configuration des propriétés générales d'un cache Configuration des règles du cache Configuration des tâches de téléchargement du contenu

### **Surveillance d'ISA Serve**

Présentation de la surveillance Configuration des alertes Configuration de la surveillance des sessions Configuration de la journalisation Configuration des rapports Surveillance de la connectivité

Surveillance des services et de la performance

#### **Mise en œuvre d'ISA Server Enterprise Edition**

Présentation d'ISA Server Enterprise Edition Planification d'un déploiement ISA Server Enterprise Edition Mise en œuvre d'ISA Server Enterprise Edition

## **Mise en œuvre d'ISA Server Enterprise Edition : Scénario de pare-feu dos à dos**

**Mise en œuvre d'ISA Server Enterprise Edition : Scénario de VPN entre sites**